ФИО: Смирнов Сергей Николаевич сротво науки и высшего образования Российской Федерации Дата подписания: 03.10.2023 17:2650 БОУ ВО «Тверской государственный университет» Документ подписан простой электронной подписью Информация о владельце: Должность: врио ректора Уникальный программный ключ: 69e375c64f7e975d4e8830e7b4fcc2ad1bf35f08

Утверждаю: Руководитель ООП: Брызгалова Е.Н. **MARCACTHYECKISK** CANKERS)  $2023r$ . **ИНИВЕРСИТЕТ** 

# Рабочая программа дисциплины (с аннотацией) **Информационно-коммуникационные технологии в профессиональной сфере**

Направление подготовки

**42.03.01 Реклама и связи с общественностью**

Профиль

### **Реклама и связи с общественностью в коммерческой сфере**

Для студентов 1 курса очной формы обучения

Составитель: доцент Суворов В.И*.*

Partopol

#### **I. Аннотация**

#### 1. Цель и задачи дисциплины

Целью освоения дисциплины является: воспитание у студентов информационной культуры, включающей в себя, прежде всего отчетливое представление роли этой науки в становлении и развитии цивилизации в целом и современной социальноэкономической деятельности в частности рекламы и связей с общественностью.

Задачами освоения дисциплины являются:

- ознакомление с основами устройства персональных компьютеров и локальных вычислительных сетей; интерфейсом пользователя; разделением функций между операционной системой и прикладными программами; классификацией, назначением и современным арсеналом прикладных программ; типами данных и моделями данных; средствами и структурами, используемых для хранения данных на машинных носителях; наиболее распространенными типами документов для автоматизированной обработки и их структура.

- овладение навыками работы в графической операционной среде Windows на уровне самостоятельного выполнения большинства служебных операций без вмешательства специалиста: ПОДГОТОВКИ текстовых документов любой сложности, в том числе - с внедренными графическими изображениями, таблицами, формулами, и текстовых бланков, как для ручного, так и для автоматизированного заполнения, реализации достаточно сложных расчетных схем и моделей средствами процессора электронных таблиц, манипулирования этими моделями и представления полученных результатов в виде компактных отчетов и диаграмм; реализации спроектированной многотабличной базы данных и средств доступа к ней - экранных форм, запросов, отчетов для вывода на печать и на экран, простейшими приемами интеграции этих средств доступа в единое приложение.

### **2. Место дисциплины в структуре ООП**

В соответствии с Федеральным государственным образовательным стандартом высшего образования по специальности 42.03.01 Реклама и связи с общественностью дисциплина "Информационно-коммуникационные технологии в профессиональной сфере" относится к обязательной части учебного плана. Курс призван ознакомить обучающихся с особенностями поиска информации в информационно-поисковых системах, помочь в овладении стратегией и тактикой поиска и анализа информации в сети Интернет, освоении алгоритмов информационного поиска в соответствии с информационными потребностями, приобретении умений и навыков работы c наиболее широко распространенным программным обеспечением в профессиональных областях деятельности и научной работе.

**3. Объем дисциплины: 3** зачетных единиц, **108** академических часов, **в том числе:**

**контактная аудиторная работа:** лекции **17** часов, практические занятия **34** часа*;* **самостоятельная работа: 30** часов, в том числе контроль 27 часов.

### **4. Планируемые результаты обучения по дисциплине, соотнесенные с планируемыми результатами освоения образовательной программы**

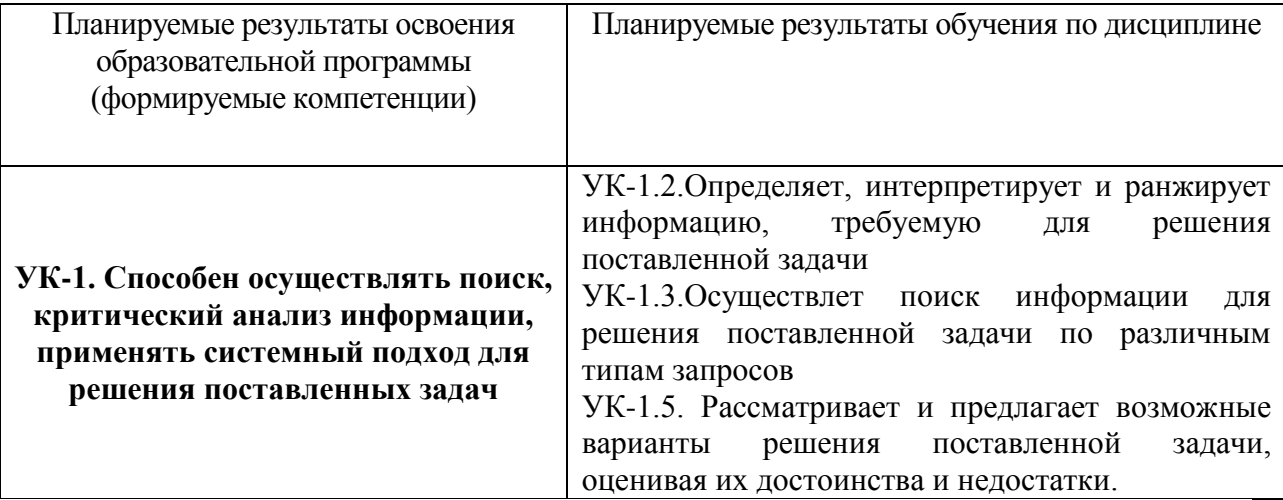

**5***.* **Форма промежуточной аттестации и семестр прохождения** экзамен, 1 семестр

#### **6. Язык преподавания** русский**.**

# **II. Содержание дисциплины, структурированное по темам (разделам) с указанием отведенного на них количества академических часов и видов учебных занятий**

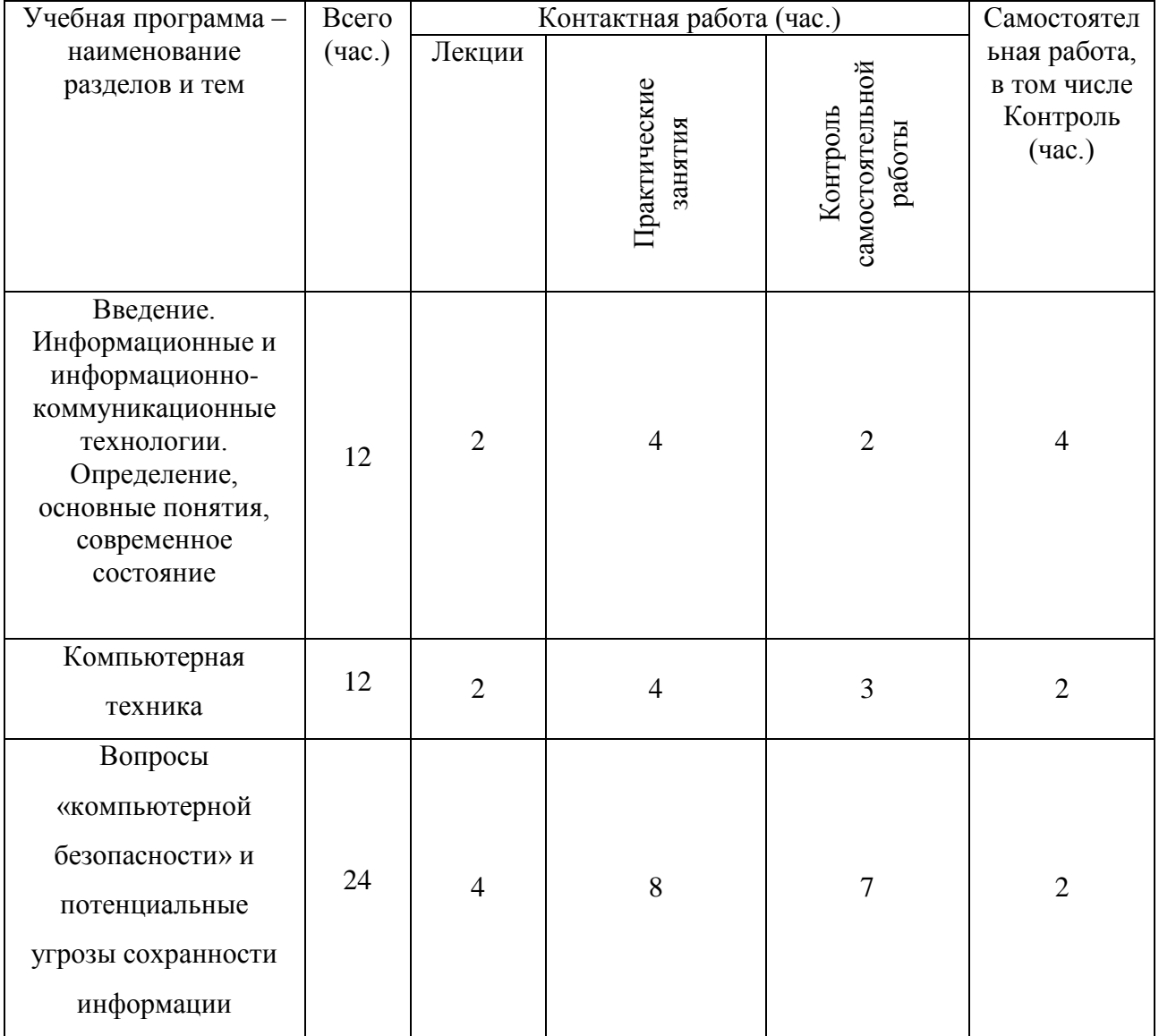

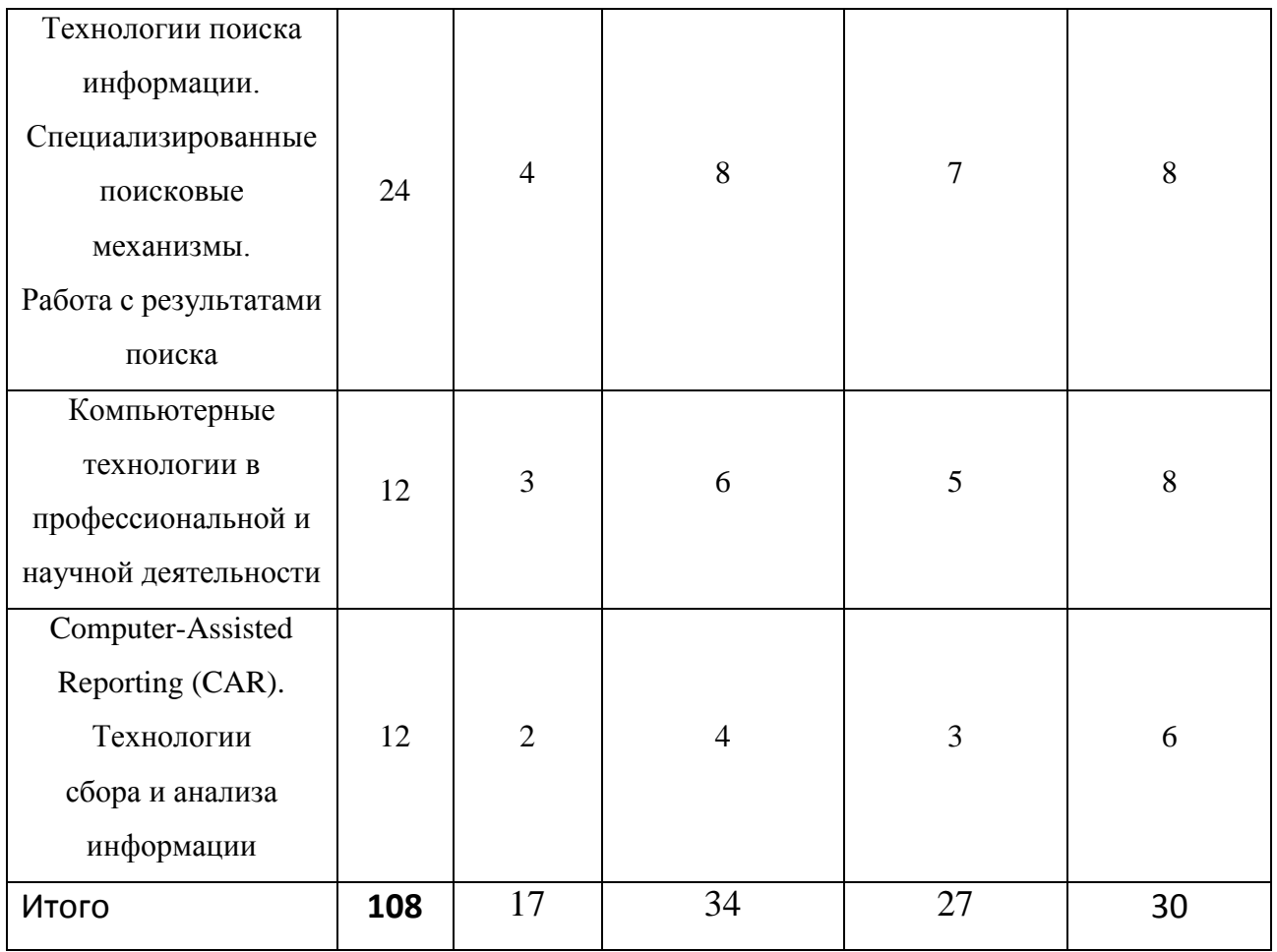

### **III. Образовательные технологии**

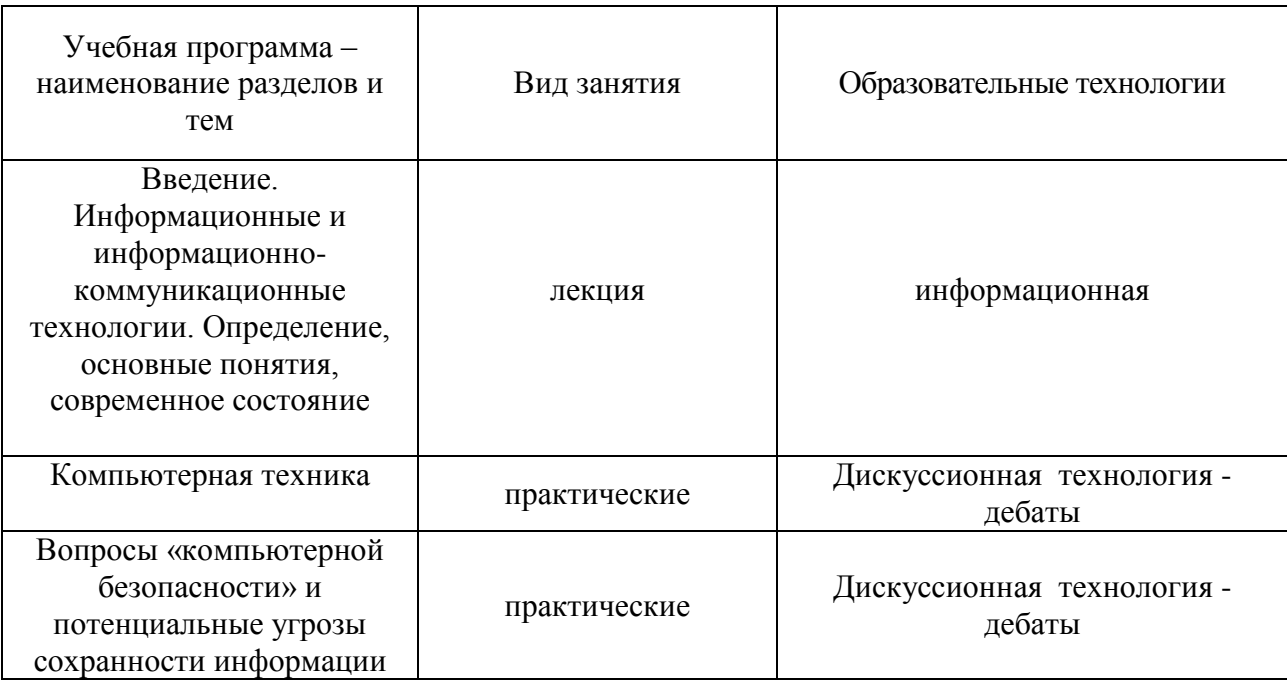

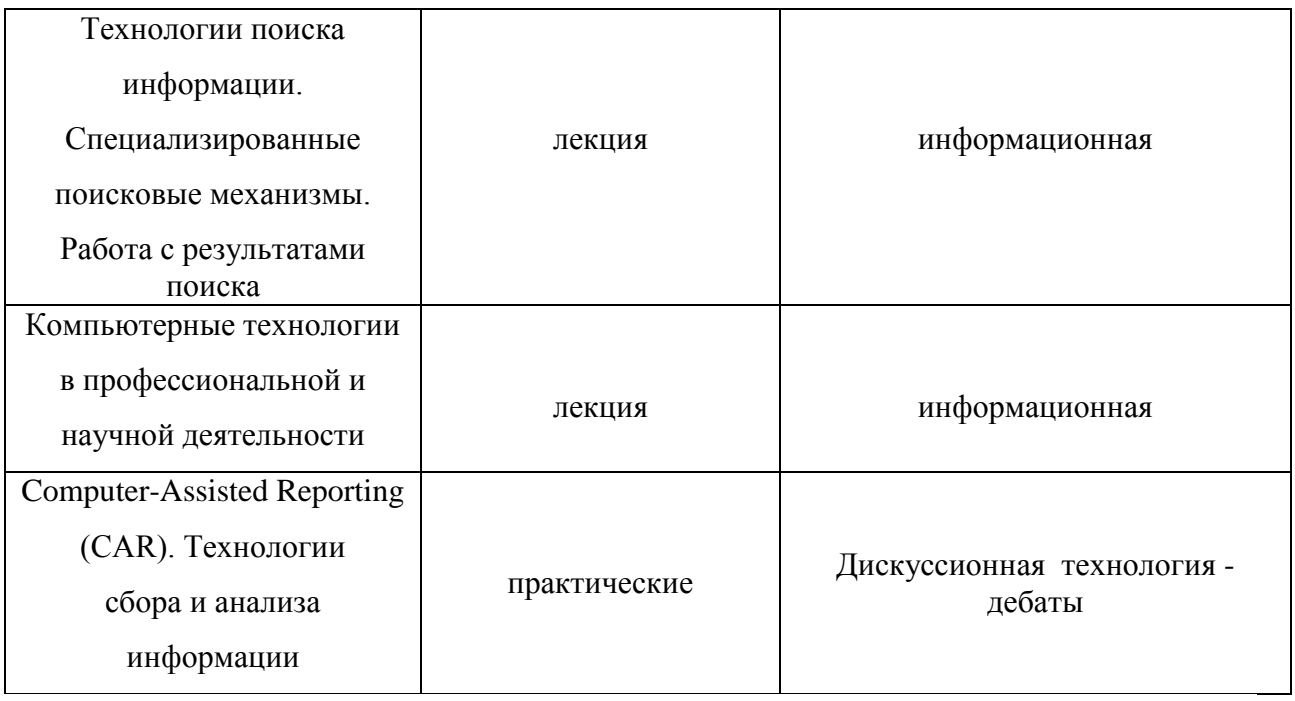

**IV. Оценочные материалы для проведения текущей и** 

### **промежуточной аттестации**

Типовые контрольные задания

УК-1**.** Способен осуществлять поиск, критический анализ информации,

применять системный подход для решения поставленных задач.

УК-1.2. Определяет, интерпретирует и ранжирует информацию, требуемую для решения поставленной задачи.

Выполните поиск информации по тематике научного исследования; продемонстрируйте корректность использования полученной научной информации.

Демонстрация высокого уровня способности поиска информации и возможность его использования в научно-исследовательской деятельности; научно-справочный аппарат должен быть представлен в полном объёме – 3 балла.

УК-1.3.Осуществлет поиск информации для решения поставленной задачи по различным типам запросов.

Представьте научно-справочный аппарат со списком ссылок на научные ресурсы, найденные в сети Интернет.

Демонстрация высокого уровня способности анализа и обработки информации и список ресурсов по тематике научного исследования должен содержать не менее 20 позиций – 3 балла.

УК-1.5. Рассматривает и предлагает возможные варианты решения поставленной задачи, оценивая их достоинства и недостатки.

Базируясь на знаниях о принципах электронного документооборота, постройте фрагмент информационной системы по работе с ним.

Владея принципами построения информационных систем и имеет возможность их использовать в практической деятельности, в том числе не связанной с профессиональной деятельностью – 3 балла

### **V. Учебно-методическое и информационное обеспечение дисциплины**

#### **1) Рекомендуемая литература**

#### **Основная литература:**

Персова М. Г. Современные компьютерные технологии [Электронный ресурс]: конспект лекций/ Персова М.Г., Соловейчик Ю.Г., Домников П.А.— Электрон. текстовые данные.— Новосибирск: Новосибирский государственный технический университет, 2014.— 80 c.— Режим доступа: http://www.iprbookshop.ru/45025.— ЭБС «IPRbooks»

Гринберг А. С. Информационный менеджмент: учебное пособие / А.С. Гринберг, И.А. Король. - М.: Юнити-Дана, 2015. - 415 с. - (Профессиональный учебник: Информатика). - Библиогр.: с. 292-295. - ISBN 5-238-00614-4. - -[Электронный ресурс]. - Режим доступа: [//biblioclub.ru/index.php?page=book&id=11442](http://biblioclub.ru/index.php?page=book&id=114421)

#### **Дополнительная литература:**

Полынская Г. А. Информационные системы маркетинга: учебник и практикум для академического бакалавриата / Г. А. Полынская. — Москва : Издательство Юрайт, 2019. — 370 с. — (Бакалавр. Академический курс). — ISBN 978-5-534-02686-3. — Текст : электронный // ЭБС Юрайт [сайт]. — URL:<https://www.biblio-online.ru/bcode/432973>

Пугач П. А. Информатика и математика [Электронный ресурс]: учебное пособие для студентов высших учебных профессиональных заведений, обучающихся по специальности 030501.65 Юриспруденция/ Пугач П.А., Тарасова И.М.— Электрон. текстовые данные.— Владивосток: Владивостокский филиал Российской таможенной академии, 2010.— 160 c.— Режим доступа: http://www.iprbookshop.ru/25749.— ЭБС «IPRbooks»

### **2) Программное обеспечение**

а) Лицензионное программное обеспечение

KasperskyEndpointSecurity 10 для Windows – Акт на передачу прав №2129 от 25 октября 2016 г.

MicrosoftOffice профессиональный плюс 2013 - Акт приема-передачи № 369 от 21 июля 2017

MicrosoftWindows 10 Enterprise - Акт приема-передачи № 369 от 21 июля 2017

б) Свободно распространяемое программное обеспечение AdobeAcrobatReader DC – бесплатно

GIMP 2.6.12-2 – бесплатно

GlassFishServerOpenSourceEdition 4.1.1 – бесплатно

GoogleChrome – бесплатно NetBeans IDE – бесплатно

SmartGit – бесплатно

WinDjView 2.0.2 - бесплатно

#### **3) Современные профессиональные базы данных и информационные справочные системы**

- 1. ЭБС «ZNANIUM.COM» www.znanium.com
- 2. ЭБС «ЮРАИТ» www.biblio-online.ru
- 3. ЭБС «Университетская библиотека онлайн» https://biblioclub.ru/
- 4. ЭБС IPRbooks http://www.iprbookshop.ru/
- 5. ЭБС «Лань» http://e.lanbook.com
- 6. ЭБС BOOk.ru https://www.book.ru/
- 7. ЭБС ТвГУ http://megapro.tversu.ru/megapro/Web
- 8. Научная электронная библиотека eLIBRARY.RU (подписка на журналы) https://elibrary.ru/projects/subscription/rus\_titles\_open.asp?
- 9. Репозиторий ТвГУ http://eprints.tversu.ru
- 10.Виртуальный читальный зал диссертаций Российской государственной библиотеки (РГБ ) - http://diss.rsl.ru/
- 11. Журналы издательства Taylor&Francis -http://tandfonline.com/
- 12. Патентная база компании QUESTEL- ORBIT https://www.orbit.com/
- 13. INSPEC EBSCO Publishing http://web.b.ebscohost.com/ehost/search/basic?sid=e7fb50ae1091-42b7-9d26- 43e3a1eb4f4d%40sessionmgr102&vid=0&hid=107
- 14.БД Scopus https://www.scopus.com/search/form.uri?display=basic
- 15. БД Web of Science http://apps.webofknowledge.com/WOS\_GeneralSearch\_input.do?product=WOS&se arch\_mode=GeneralSearch&SID=F5lxbbgnjnOdTHHnpOs&preferencesSaved=
- 16.Электронная коллекция книг Оксфордского Российского фонда http://lib.myilibrary.com/Browse.aspx
- 17. Архивы журналов издательства Oxford University Press http://archive.neicon.ru/xmlui/
- 18.Архивы журналов издательства Sage Publication http://archive.neicon.ru/xmlui/
- 19.Архивы журналов издательства Annual Reviews -http://archive.neicon.ru/xmlui/
- 20. Polpred.com Обзор СМИ -http://www.polpred.com/
- 21.СПС Консультант Плюс (в сети ТвГУ)
- 22.ИПС «Законодательство России» http://pravo.fso.gov.ru/ips.html
- 23.Сводные каталоги фондов российских библиотек АРБИКОН, МАРС http://arbicon.ru/
- 24. Сводные каталоги фондов российских библиотек КОРБИС http://corbis.tverlib.ru/catalog/.

4) Перечень ресурсов информационно-телекоммуникационной сети «Интернет», необходимых для освоения дисциплины

В.А. Красильникова Информационные и коммуникационные технологии в образовании<http://ito.osu.ru/files/work161.pdf>

### VI. Методические материалы для обучающихся по освоению

#### дисциплины

Вопросы к экзамену

- 1. Перечислить категории программного обеспечения.
- 2. Что такое операционная система (ОС)?
- 3. Перечислить все элементы окна.
- 4. Как изменить размер окна?
- 5. Назначение кнопок управления окном. Перечислить и объяснить что лелают.
- 6. Как переместить окно на экране?
- 7. По каким признакам определяется активное окно или нет? Что означает если окно активное?
- 8. Как сделать активным другое окно?
- 9. Опишите назначение рабочего стола и панели задач.
- 10. Способы закрытия окна.
- 11. Для чего служит объект "Мой компьютер"?
- 12. Для чего служит объект "Корзина"?
- 13. Для чего служит папка?
- 14. Как создать папку в диалоговом окне "Сохранение файла"?
- 15. Перечислите правила набора текста.
- 16. Как открыть рисунок для редактирования? (Все способы)
- 17. Как открыть текст для редактирования? (Все способы)
- 18. Как какие клавиатурные сочетания вы знаете? Перечислить и кратко объяснить для чего используется.
- 19. Для чего используется команда Сохранить Как ...
- 20. Как правильно включить и выключить компьютер?
- 21. Как поступать в случае "зависания" компьютера?
- 22. Форматирование дискеты. Как выполняется?
- 23. Форматирование дискеты. Для чего применяется?
- 24. Как выполняется операция "создание папки"?
- 25. Что такое путь к файлу?
- 26. Как выполняется операция "копирование объекта"?
- 27. Как выполняется операция "перемещение объекта"?
- 28. Как выполняется операция "удаление объекта"?
- 29. Как выполняется операция "переименование объекта"?
- 30. Как выполняется операция "восстановление удаленного объекта"?
- 31. Назначение и функции текстового редактора.
- 32. Общая технология работы с текстовым редактором.
- 33. Настройка параметров работы текстового редактора и панелей инструментов. Основные команды панели «Стандартная».
- 34. Задание параметров страницы, вида и масштаба в текстовом редакторе.
- 35.Задание показа непечатаемых символов и автоматического переноса в текстовом редакторе. Виды непечатаемых символов.
- 36.Основные приемы ускорения набора и редактирования текста.
- 37.Шрифтовое оформление и форматирование текста. Параметры шрифта. Основные команды панели «Форматирование».
- 38.Графическое оформление текста в текстовом редакторе. Основные команды панелей «Рисование» и «Таблицы и границы».
- 39.Сохранение и вывод на печать текста в текстовом редакторе.
- 40.Оформление реквизитов делового письма в текстовом редакторе.
- 41.Ввод данных и предварительное форматирование таблицы.
- 42.Построение графиков и диаграмм в текстовом редакторе.
- 43.Для чего предназначена электронная таблица? Каковы ее основные функции?
- 44.Какие этапы включает общая технология работы с электронной таблиней?
- 45.Приведите примеры параметров работы электронной таблицы.
- 46.Приведите основные характеристики базы данных.
- 47.По каким основаниям выполняется классификация баз данных?
- 48.В чем состоят назначение и функции СУБД? Приведите примеры СУБД.
- 49.Общая технология работы с презентациями.

Организуя свою учебную работу, студенты должны:

Во-первых, выявить рекомендуемый режим и характер учебной работы по изучению теоретического курса, практическому применению изученного материала, по выполнению заданий для самостоятельной работы, по использованию информационных технологий и т.д.

Во-вторых, ознакомиться с указанным в методическом материале по дисциплине (модулю) перечнем учебно-методических изданий, рекомендуемых студентам для подготовки к занятиям и выполнения самостоятельной работы, а также с методическими материалами на бумажных и/или электронных носителях, выпущенных кафедрой своими силами и предоставляемые студентам во время занятий.

Самостоятельная работа студентов, предусмотренная учебным планом должна соответствовать более глубокому усвоению изучаемого курса, формировать навыки исследовательской работы и ориентировать студентов на умение применять теоретические знания на практике.

1. Работа с учебными пособиями. Для полноценного усвоения курса студент должен, прежде всего, овладеть основными понятиями этой дисциплины. Необходимо усвоить определения и понятия, уметь приводить их точные формулировки, приводить примеры объектов, удовлетворяющих этому определению. Кроме того, необходимо знать круг фактов, связанных с данным понятием. Требуется также знать связи между понятиями, уметь устанавливать соотношения между классами объектов, описываемых различными понятиями.

2. Самостоятельное изучение тем. Самостоятельная работа студента является важным видом деятельности, позволяющим хорошо усвоить изучаемый предмет и одним из условий достижения необходимого качества подготовки и профессиональной переподготовки специалистов. Она предполагает самостоятельное изучение студентом рекомендованной учебно-методической литературы, различных справочных материалов, написание рефератов, выступление с докладом, подготовку к лекционным и практическим занятиям, подготовку к зачёту и экзамену.

3. Подготовка к практическим занятиям. При подготовке к практическим занятиям студентам рекомендуется следовать методическим рекомендациям по работе с учебными пособиями, приведенным выше.

4. Составление глоссария. В глоссарий должны быть включены основные понятия, которые студенты изучают в ходе самостоятельной работы. Для полноты исследования рекомендуется вписывать в глоссарий и те термины, которые студентам будут раскрыты в ходе лекционных занятий.

5. Составление конспектов. В конспекте отражены основные понятия темы. Для наглядности и удобства запоминания использованы схемы и таблицы.

6. Подготовка к экзамену. При подготовке к экзамену студенты должны использовать как самостоятельно подготовленные конспекты, так и материалы, полученные в ходе лекций. Для сдачи экзамена по дисциплине необходимо решить минимум 41% тестовых заданий (минимальная оценка – удовлетворительно. Экзамен студенты могут сдавать в виде теста, контрольной работы или устного ответа по вопросам, представленным в данной программе. Для получения положительной оценки на экзамене необходимо продемонстрировать знания, не ниже базового (минимального) уровня.

Процедура оценивания знаний, умений, владений (умений применять) и (или) опыта деятельности обучающихся по дисциплине (модулю) производится в рамках балльно-рейтинговой системы, включая рубежную и текущую аттестации.

Согласно подходам балльно-рейтинговой системы в рамках оценки знаний, умений, владений (умений применять) и (или) опыта деятельности дисциплины (модуля) установлены следующие аспекты:

Содержание учебной дисциплины в рамках одного семестра делится на два модуля (периода обучения). По окончании модуля (периода обучения) осуществляется рейтинговый контроль успеваемости знаний студентов.

Сроки проведения рейтингового контроля:

Рейтинговый контроль успеваемости проводится на 9-10 учебной неделе по графику учебного процесса, II рейтинговый контроль успеваемости две последние недели фактического завершения семестра по графику учебного процесса;

Максимальное количество баллов, которое может быть получено в результате освоения дисциплины составляет 100 баллов, из них 60 баллов отводится на текущий контроль (по 30 баллов на каждый модуль) и 40 баллов на промежуточную аттестацию.

Максимальная сумма рейтинговых баллов по учебной дисциплине, заканчивающейся экзаменом, по итогам промежуточной аттестации в форме теста составляет 40 баллов, при этом начисление баллов производится следующим образом:

Самостоятельно выполнено верно 85 - 100 % заданий – 40 баллов; Самостоятельно выполнено верно 75 - 84% заданий – 30 баллов; Самостоятельно выполнено верно 50 - 74% заданий – 20 баллов; Выполнено верно менее 50% заданий – 0 баллов.

#### **VII. Материально-техническое обеспечение**

#### 1. Учебные аудитории, оснащенные средствами мультимедиа.

#### 2. Компьютерный класс, подключенный к интернет и локальной сети ТвГУ.

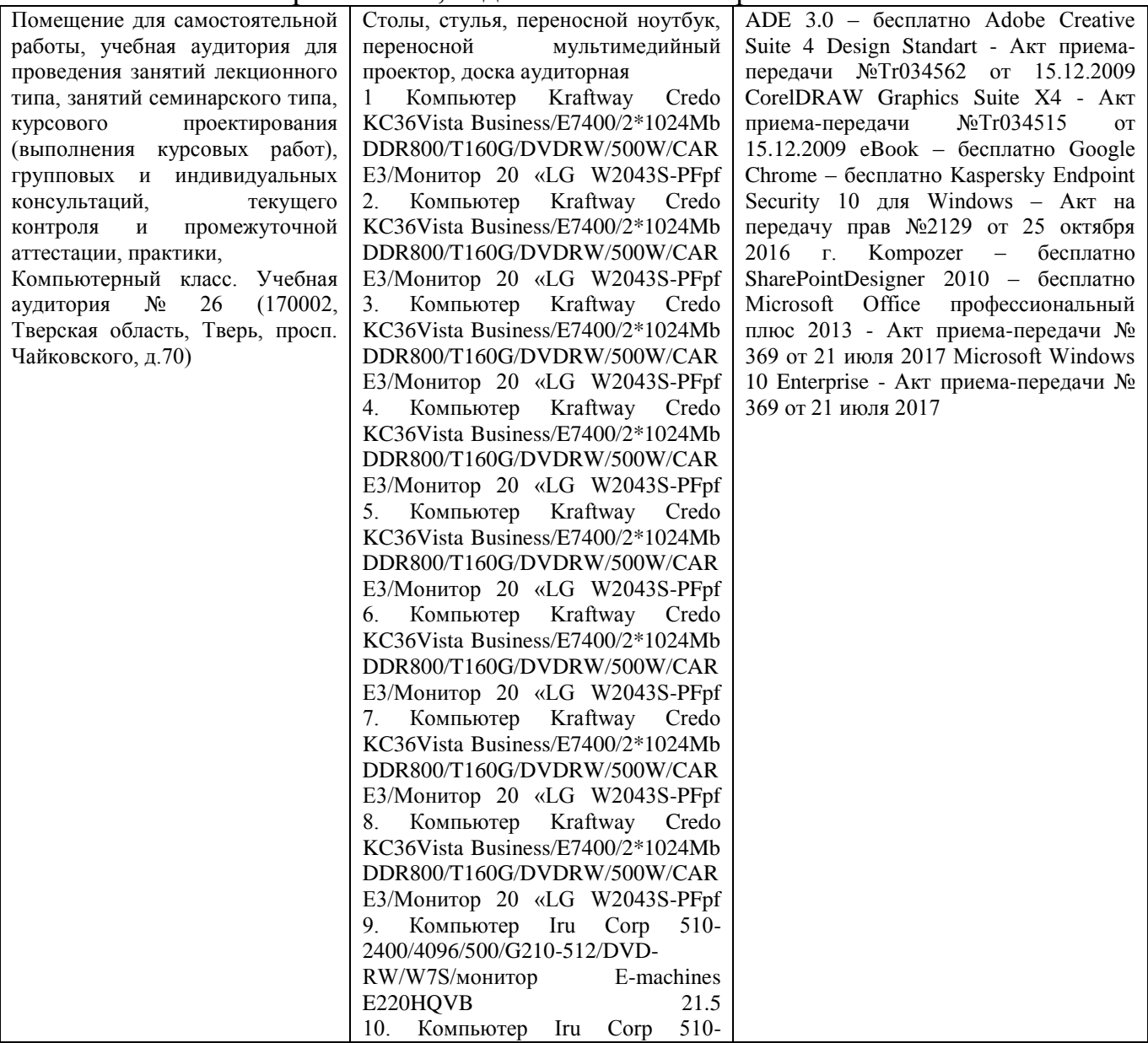

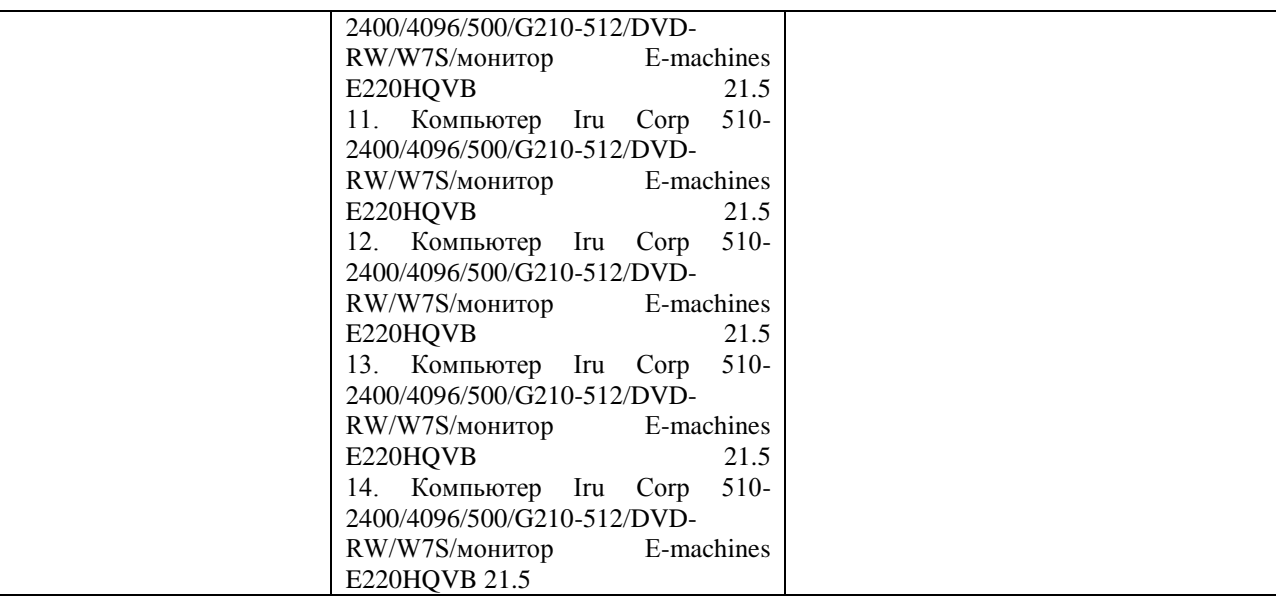

## **VIII. Сведения об обновлении рабочей программы дисциплины**

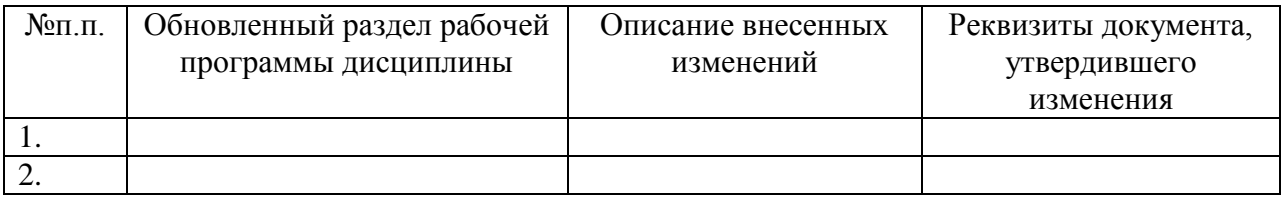